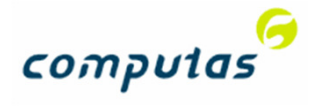

# **SERES** concept API for managing definitions

…and relation to RDF, OWL and Linked Data

david.norheim@computas.no

Slide ‹#›

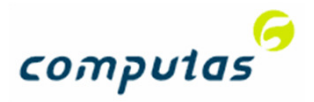

# Objective of this presentation

- How can SERES be used as a commonly available dictionary?
- $\bullet$ How can we edit the dictionary?
- $\bullet$ How can SERES interface to my tools/the best tools?
- $\bullet$ How can SERES be used for ontologies in Linked Data?

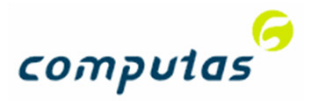

### SERES' three levels

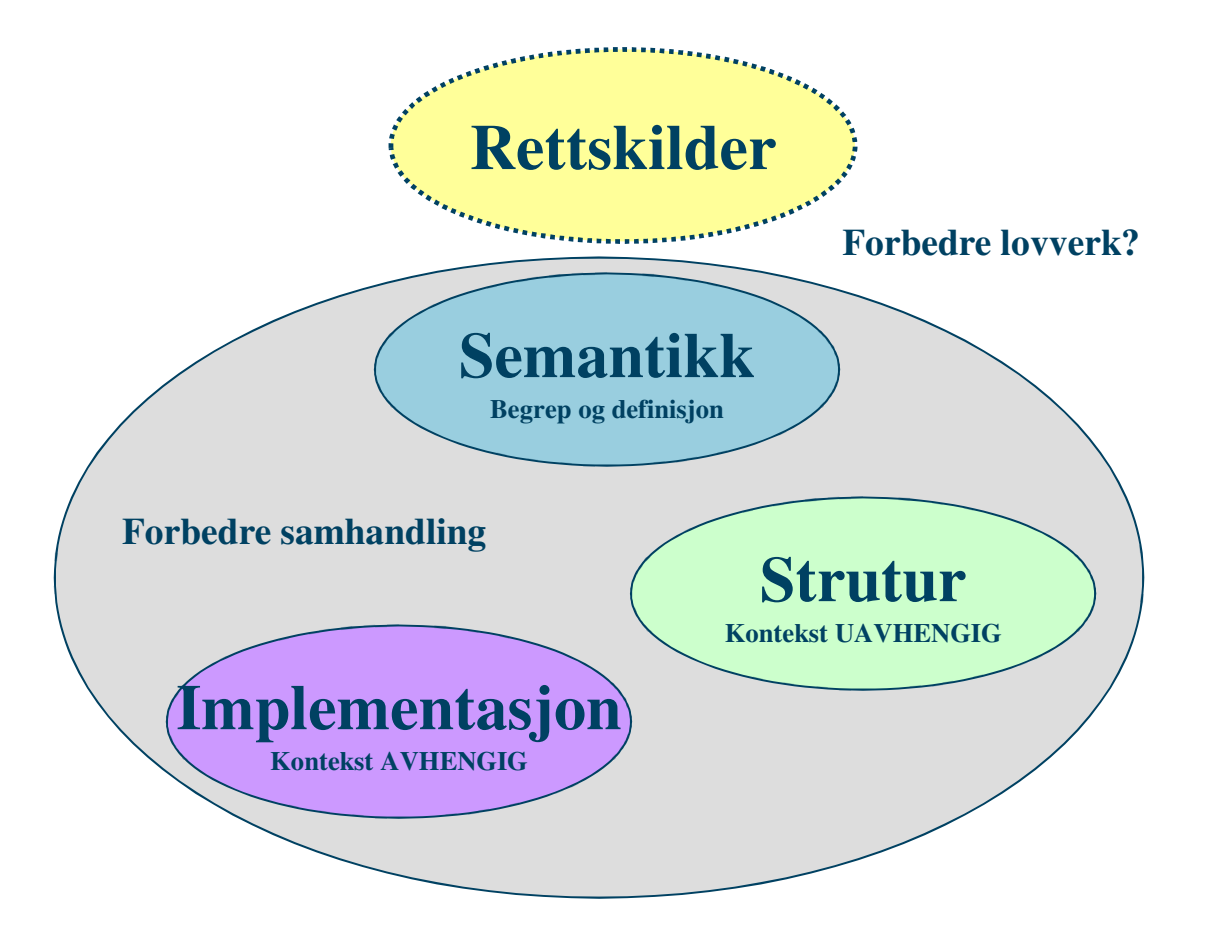

#### **NB: Ingen instanser i SERES!**

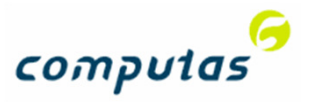

# What is SERES semantic level?

#### Version 1.0

- $\bullet$ Currently a custom meta model for modeling concepts (see next slide)
- $\bullet$  Consists of
	- • Concept definition ("Begrep"@no)
		- Globally Unique Identifier (IRI)
		- Definition (textual)
		- Documentation (textual)
	- •Relations ("Begrepsrelasjon"@no)
	- •Contexts ("Begrepskategori"@no)
	- •Grouped into models
- $\bullet$ Workflow enabled maintenance

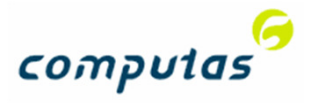

### Semantic level - metamodel

#### **Simple by design!**

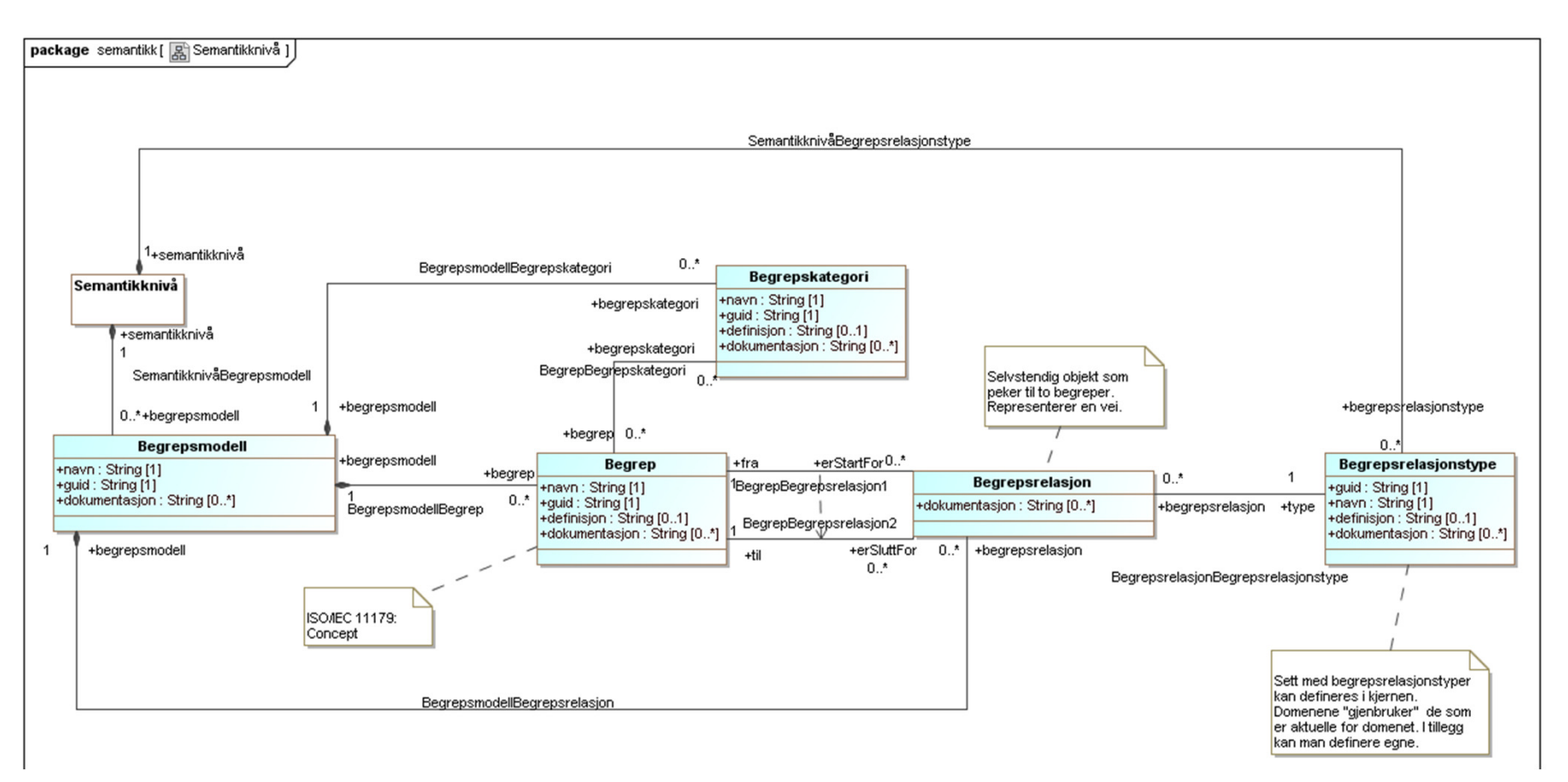

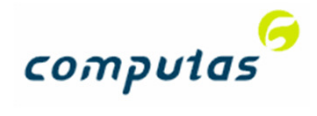

## SERES vs. RDF/OWL

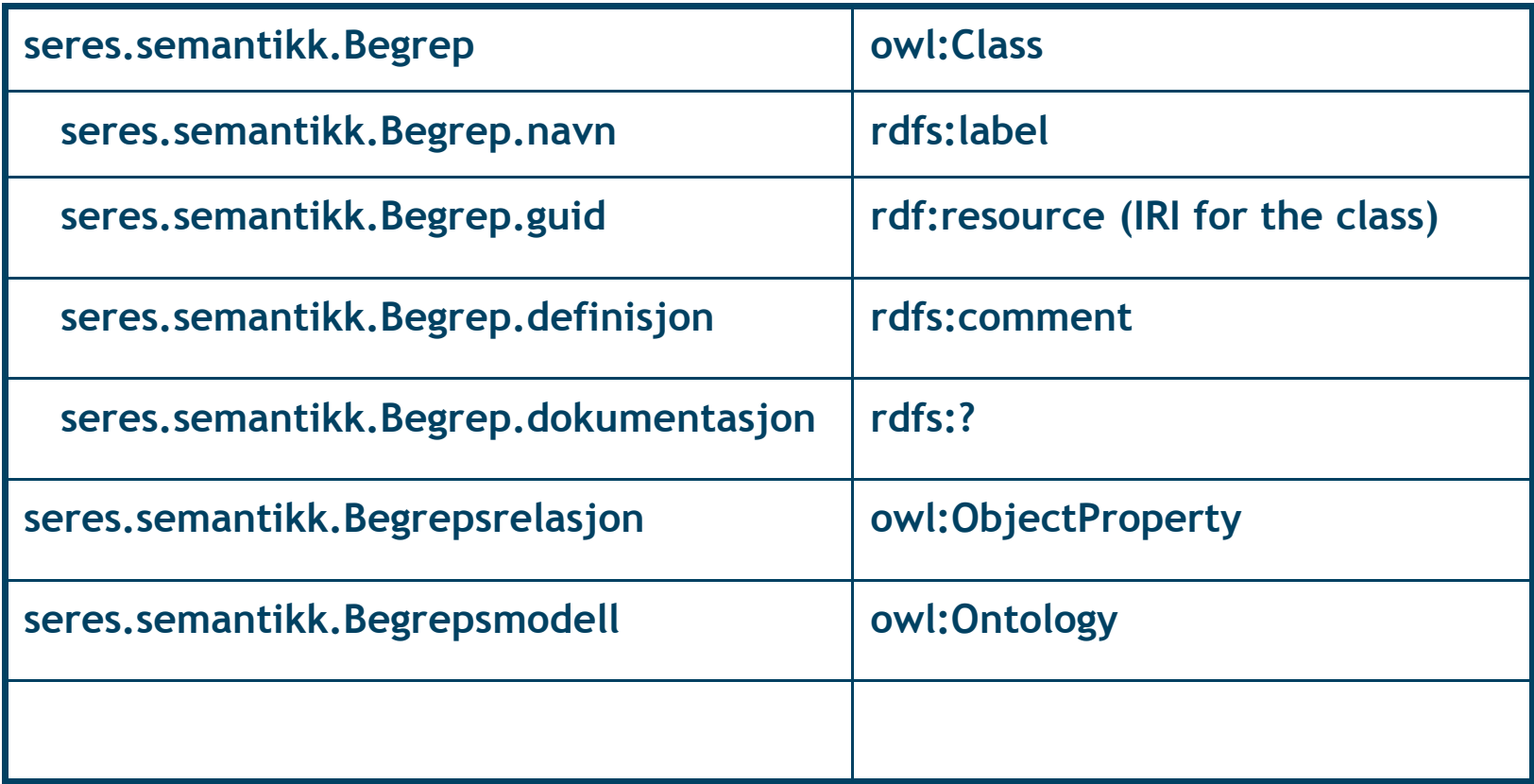

<owl:Class rdf:about="http://seres.no/guid/StatistiskSentralbyrå/Begrep/Adresse/3762"/>

#### **Very clean mapping to OWL**

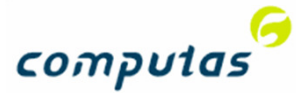

#### What is missing for the semantic level today?Version 2.0?

- A standard metamodel evaluating others (e.g. SKOS, OWL)
- $\bullet$ Internationalization?

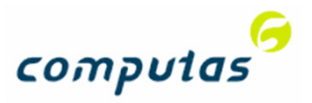

# The concepts - in the repository

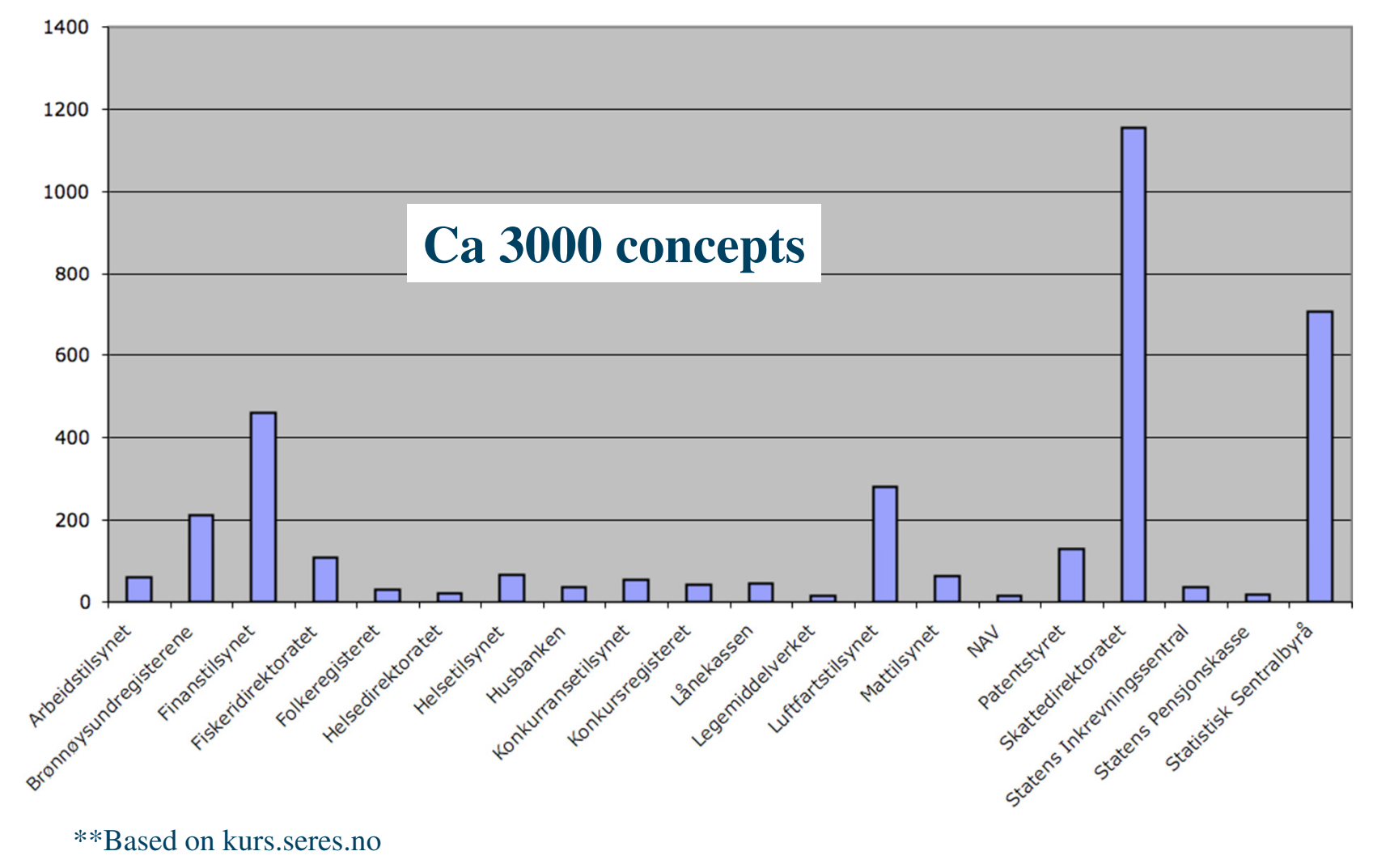

\* Not all domains have commited to start the process

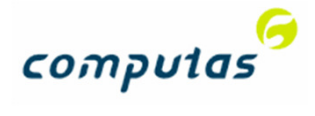

## Example

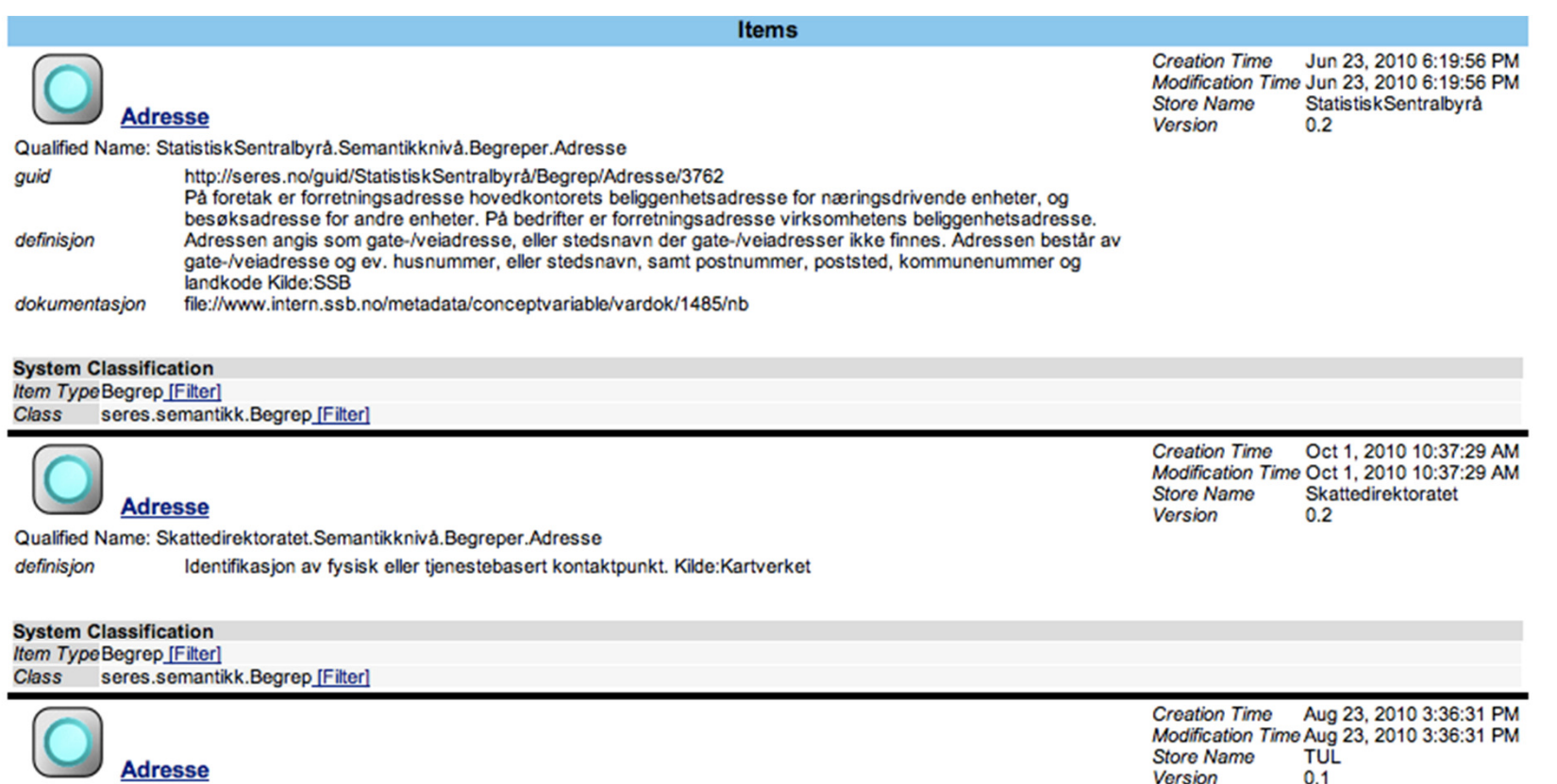

Qualified Name: Arbeidstilsynet.Semantikknivå.Begreper.Adresse

På foretak er forretningsadresse hovedkontorets beliggenhetsadresse for næringsdrivende enheter, og besøksadresse for andre enheter. På bedrifter er forretningsadresse virksomhetens beliggenhetsadresse. Adressen angis som gate-/veiadresse, eller stedsnavn der gate-/veiadresser ikke finnes. Adressen består av gate-/veiadresse og ev. husnummer, eller stedsnavn, samt postnummer, poststed, kommunenummer og landkode Kilde:SSB

definisjon

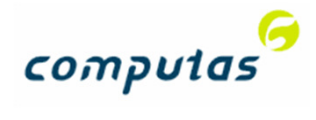

## Example

**Begrep** 

Store: StatistiskSentralbyrå

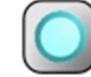

**Adresse** 

#### **Oversikt**

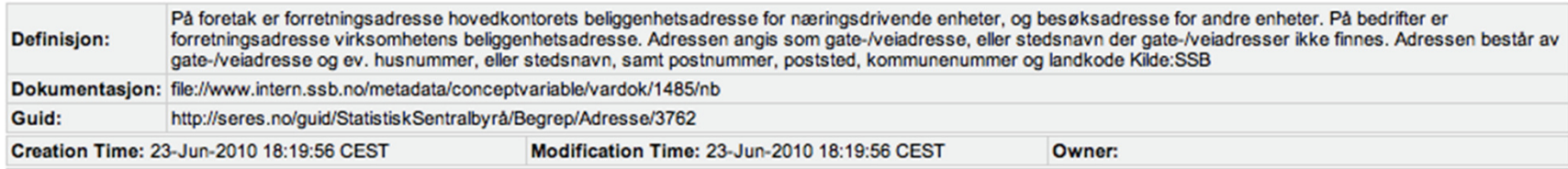

#### Inngår i begrepsmodell

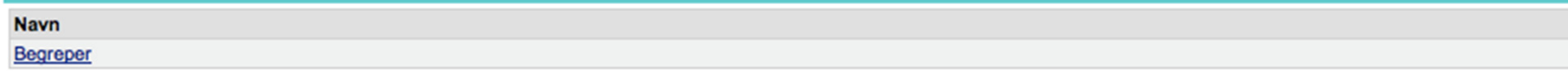

#### Knyttet til følgende begrepskategorier

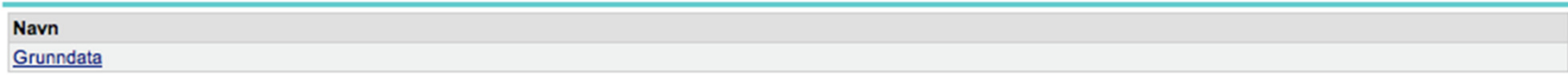

#### Refererer til andre begreper

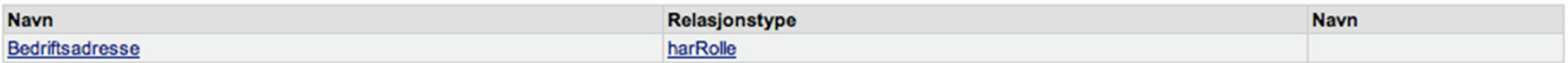

#### Refereres til av følgende begreper

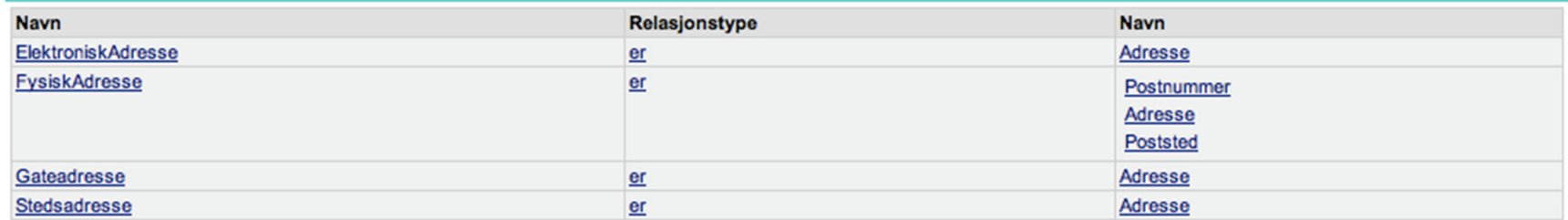

 $\boxdot$ 

 $\boxdot$ 

 $\boxdot$ 

 $\boxdot$ 

 $\boxdot$ 

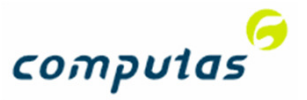

# Quality of concept systems

- $\bullet$ Conducted by the Semicolon project
- $\bullet$ By Per Myrseth, DNV et al.

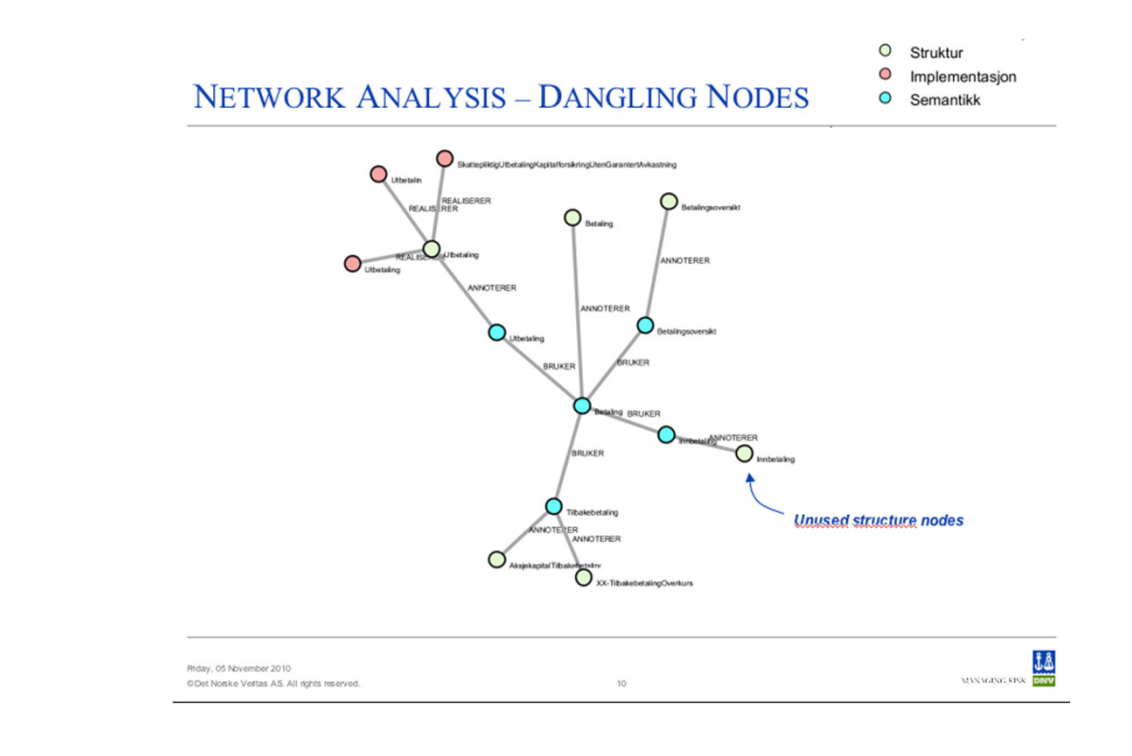

#### More on this 11:35-12:00 on Thursday

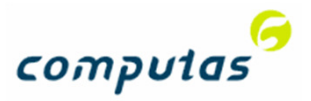

# How are the concepts created?

- $\bullet$  Bottom-up based on actual forms/ (Altinn) schemas
	- •see Geir Jevnes presentation Tuesday
- Top-down likely to increase substantially

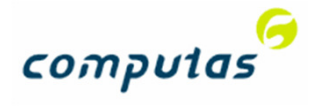

### The concepts

- Use case 1: Refer to a concept definition in your own system, outside of SERES
- Use case 2: Create and update a concept definition

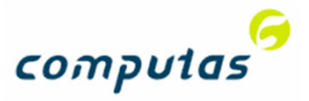

## SERES as an open data source

- The SERES concepts is made available through an API (as a datasource in it self)
- $\bullet$ The IRI is the reference

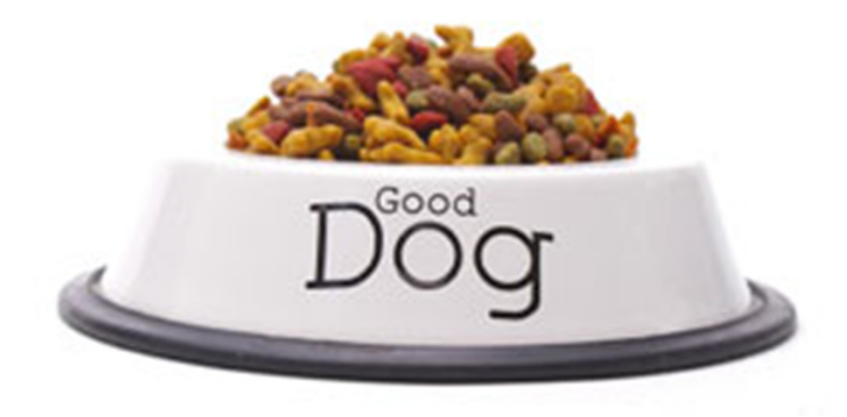

#### $\bullet$ Testing now!

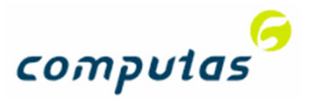

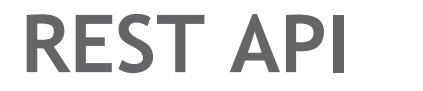

http://<server>/guid/<domain>/Begrep/<name>

- $\bullet$ GET, POST, PUT
- $\bullet$  RDF, XMI and HTML format
	- •Opportunities for expansion (see later)
- API can be used to refer to, see and change the concept.
- $\bullet$ Based on RESTful (Representational State Transfer) web services

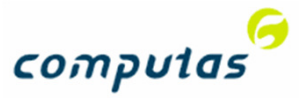

### What is REST?

- $\bullet$ An architectural style
- $\bullet$ Clients initiates requests to servers which return a response
- $\bullet$ Resources are typlically a concept that may be addressed (URI)
- $\bullet$ Using generic verbs for operations (GET, POST, PUT, DELETE…)
- $\bullet$ Format independent
- $\bullet$ Modelled after the World Wide Web /HTTP)

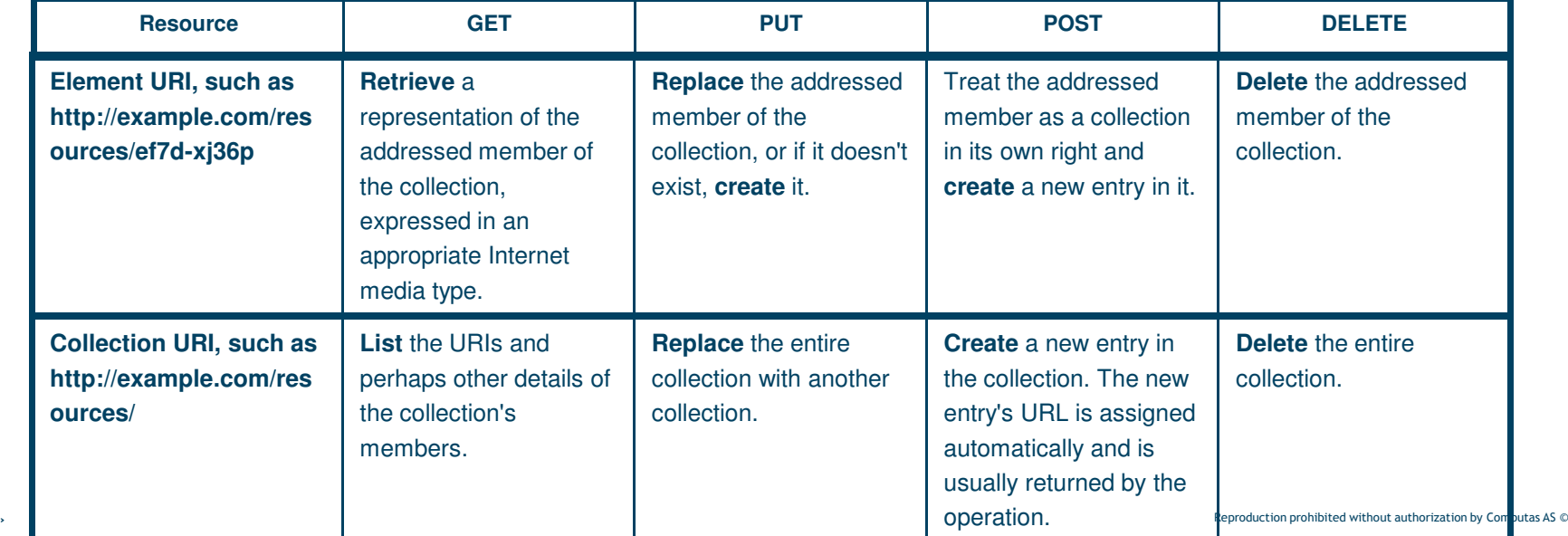

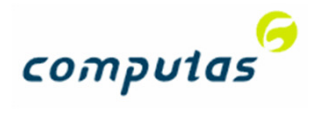

# Architecture Concept API for SERES

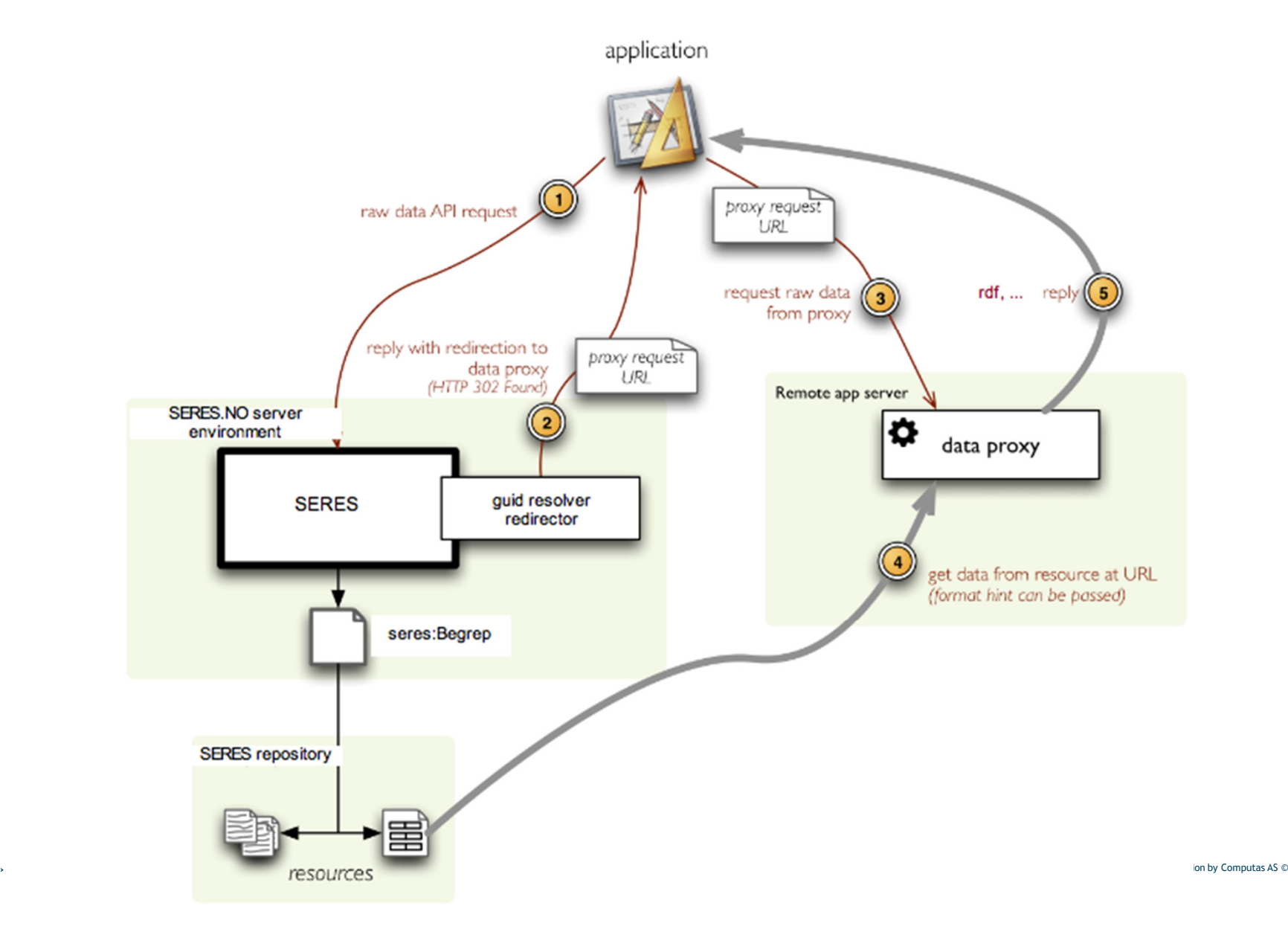

### Services

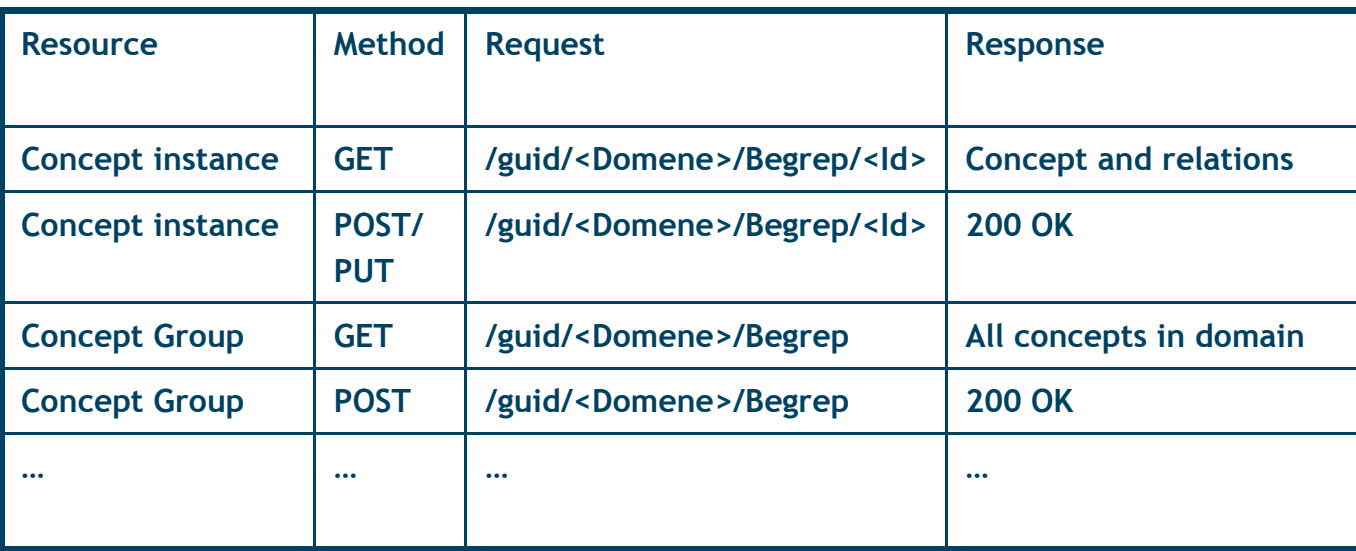

• POSTing data to a register resource will create a new entity.

• PUT/POSTing data to an entity resource will update an existing entity.

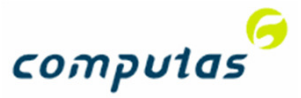

#### An example…

http://seres.no/guid/StatistiskSentralbyrå/Begrep/Adresse/3762

#### **GET**

curl -H **"Accept: text/html"** "http://seres.no/guid/StatistiskSentralbyrå/Begrep/Adresse/3762"

```
<html>
<body>
<strong>
<a href="http://seres.no/guid/StatistiskSentralbyrå/Begrep/Adresse/3762">Adresse</a></strong><br/><sub>2</sub>
<span>På foretak er forretningsadresse hovedkontorets beliggenhetsadresse for næringsdrivende enheter, og besøksadresse for andre enheter. På bedrifter er forretningsadresse virksomhetens beliggenhetsadresse. Adressen angis som gate-/veiadresse, eller stedsnavn der gate-/veiadresser ikke finnes. Adressen består av gate-/veiadresse og ev. husnummer, eller stedsnavn, samt postnummer, poststed,kommunenummer og landkodeKilde:SSB</span>
     <br/><sub>2</sub>Mer generelle begreper: <ul></ul>
Mer spesialiserte begreper: <ul></ul>
  </body></html>
```
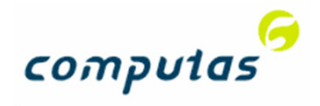

### An example …

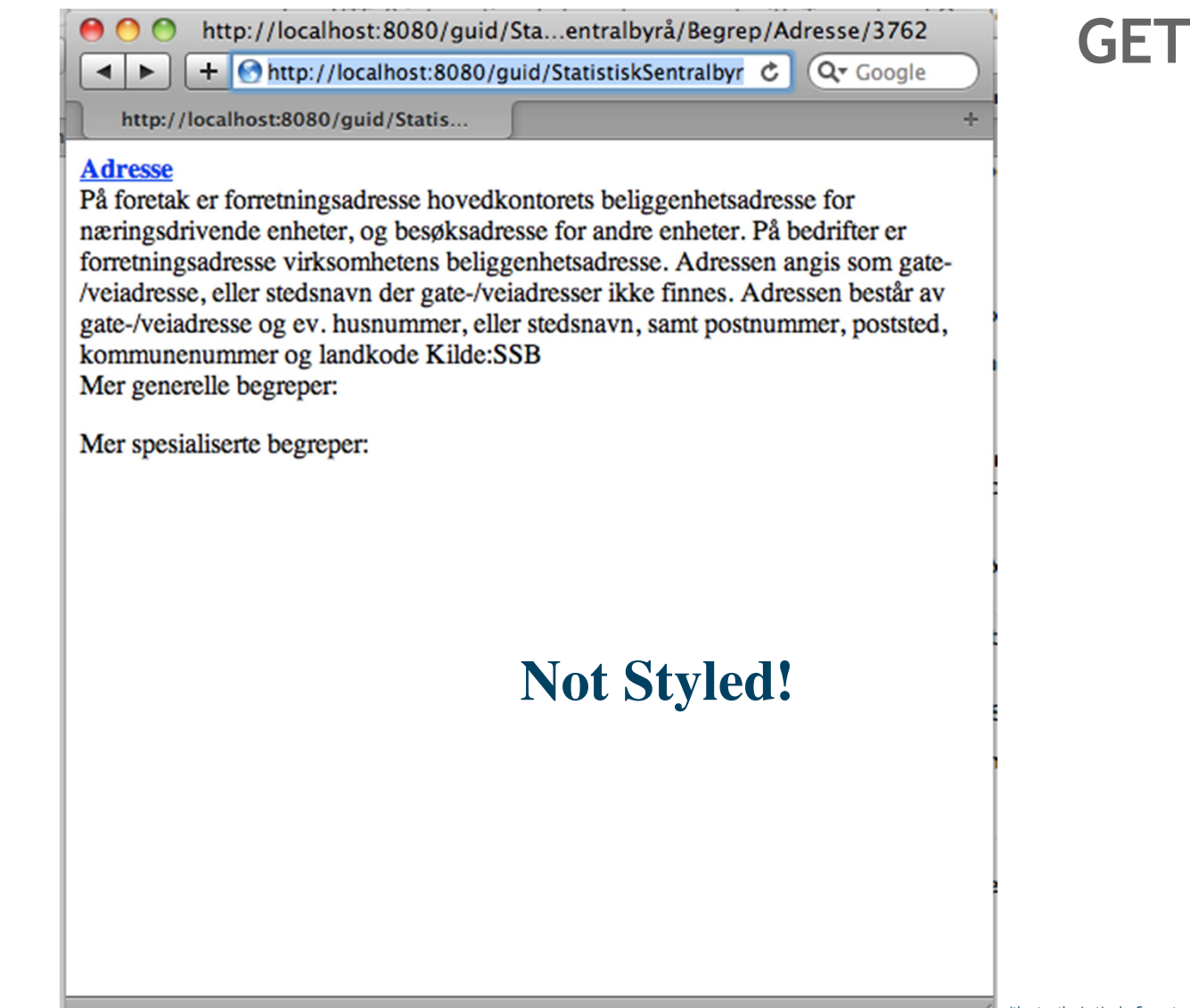

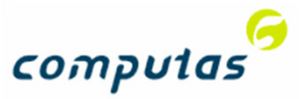

#### An example…

http://seres.no/guid/StatistiskSentralbyrå/Begrep/Adresse/3762

**GET** 

curl -H **"Accept: application/rdf+xml"**

"http://seres.no/guid/StatistiskSentralbyrå/Begrep/Adresse/3762"

<?xml version="1.0" encoding="UTF-8"?>

<rdf:RDF xmlns:rdf="http://www.w3.org/1999/02/22-rdf-syntax-ns#" xmlns:owl="http://www.w3.org/2002/07/owl#"

xmlns:rdfs="http://www.w3.org/2000/01/rdf-schema#">

<rdf:Description rdf:about="http://seres.no/guid/StatistiskSentralbyrå/Begrep/Adresse/3762">

<rdfs:seeAlso rdf:resource="file://www.intern.ssb.no/metadata/conceptvariable/vardok/1485/nb"/>

 <rdfs:comment>På foretak er forretningsadresse hovedkontorets beliggenhetsadresse for næringsdrivende enheter, og besøksadresse for andre enheter. På bedrifter er forretningsadresse virksomhetens beliggenhetsadresse. Adressen angis som gate-/veiadresse, eller stedsnavn der gate- /veiadresser ikke finnes. Adressen består av gate-/veiadresse og ev. husnummer, eller stedsnavn, samt postnummer, poststed, kommunenummer og landkode

Kilde:SSB</rdfs:comment>

<rdfs:label>Adresse</rdfs:label>

<rdf:type rdf:resource="http://www.w3.org/2002/07/owl#Class"/>

</rdf:Description>

 $\leq$ /rdf:RDF $>$ 

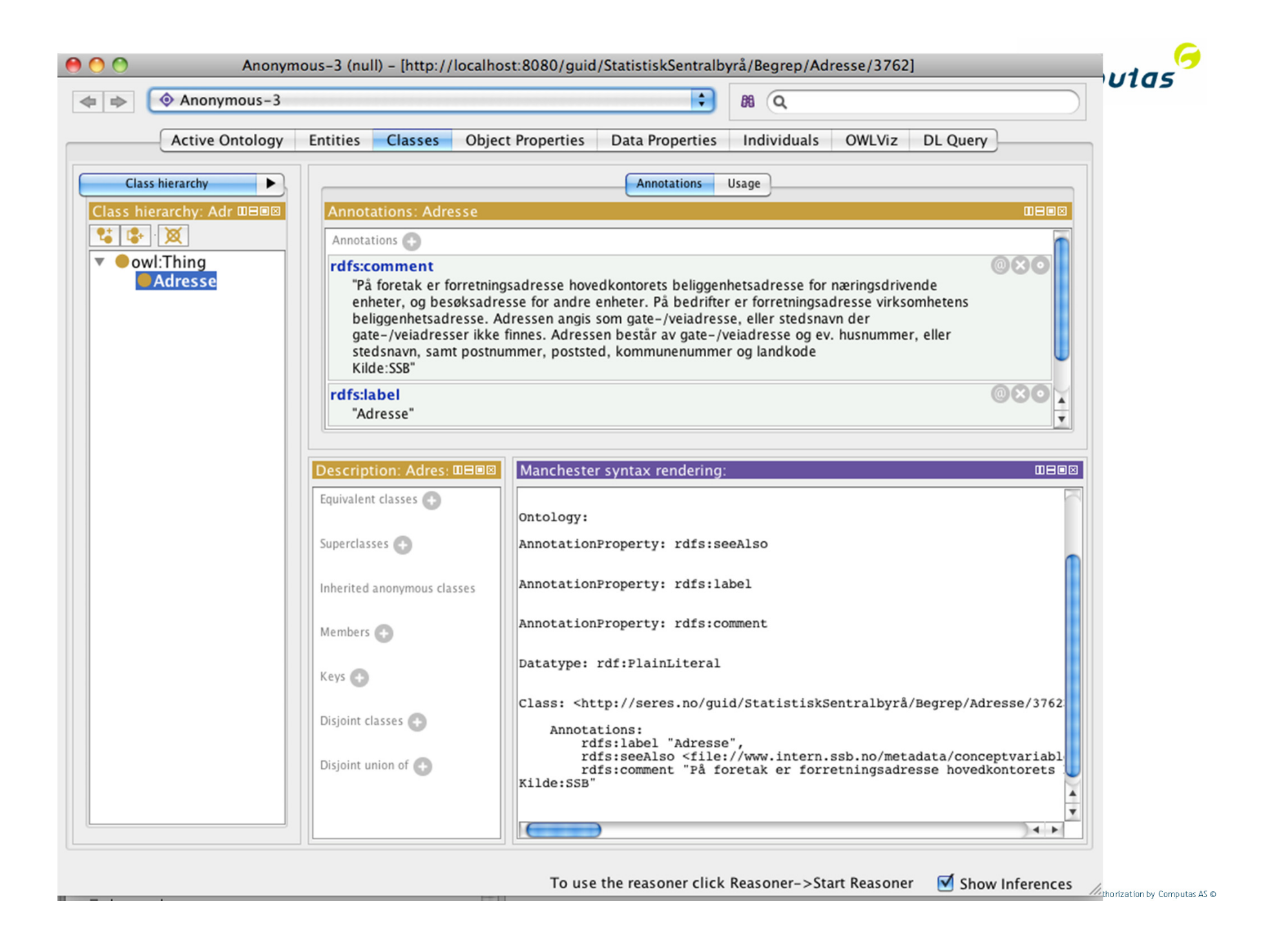

### **Clients**

- All Semantic Web Clients (Protégé, Altova Semantic Works, Topbraid, etc.)
- $\bullet$  UML-clients (Magic Draw, Enterprise Architect)
- $\bullet$  Other clients supporting RESTful services is easily supported

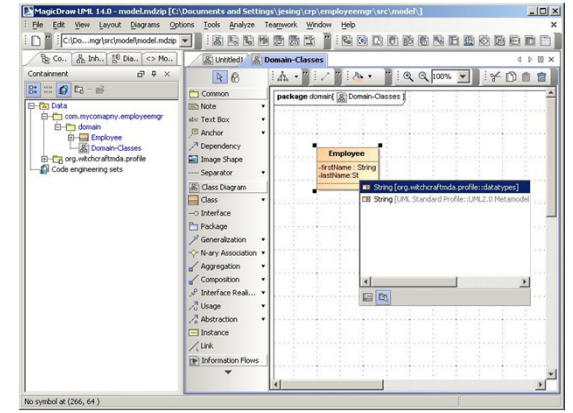

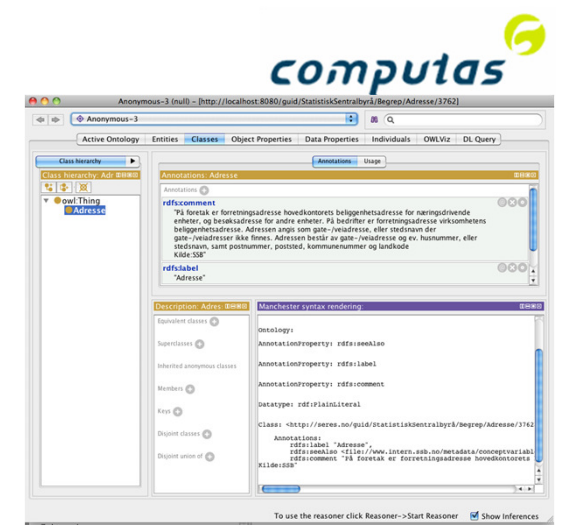

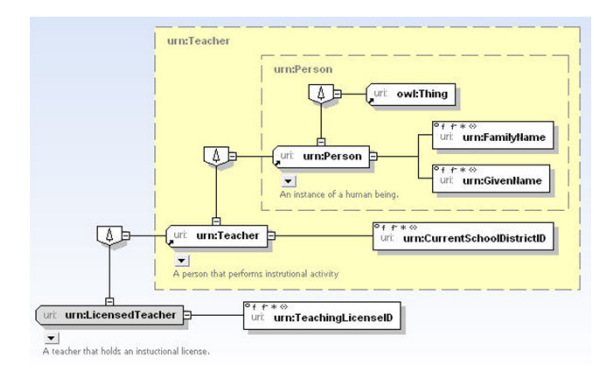

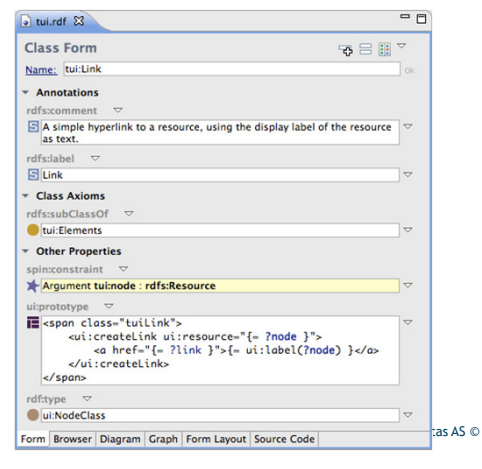

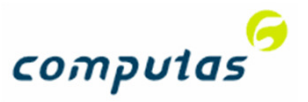

# Updating concepts

#### Client applications that supports RESTful services will be able to update directly

curl -u "name:password" curl -d @data.rdf --insecure -H "Content-Type: application/rdf+xml; charset=utf-8" -H "Accept: application/rdf+xml" "http://localhost:8080/guid/StatistiskSentralbyrå/Begrep/Adresse/3762"

POST

200 OK

Must be authenticated!

#### Sent to server….

```
<?xml version="1.0" encoding="UTF-8"?>
```
<XMI>

```
<seres.semantikk.Begrep <mark>navn=</mark>"label" xmi.i<mark>d=</mark>"a2" xmi.uuid="_16_5_1_1d4c039d_1251446208428_824673_7597">

<seres.semantikk.Begrep.definisjon>a definition is good to have when you are creating concepts</seres.semantikk.Begrep.definisjon></seres.semantikk.Begrep></XMI>
```
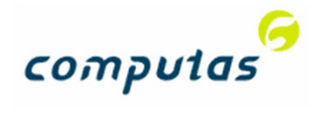

## Need for more services?

#### • Search?

http://seres.no/guid/<Domain>/search/Begrep?q=Adresse

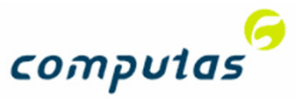

### Back to the use cases

- $\bullet$  Use case 1: Refer to a concept definition in your own system, outside of SERES
	- • Linked Data vocabulary; an instance can be of a SERES concept (use the RDF mime-type)
	- •Web pages can refer to the concept, and the link will show the definition.

#### $\bullet$ Use case 2: Create and update a concept definition

• The agencies that are authenticated to use SERES, can use their identities to download (GET) and update (POST) a concept from any client supporting RESTful services and the appropriate formats (XMI, RDF).

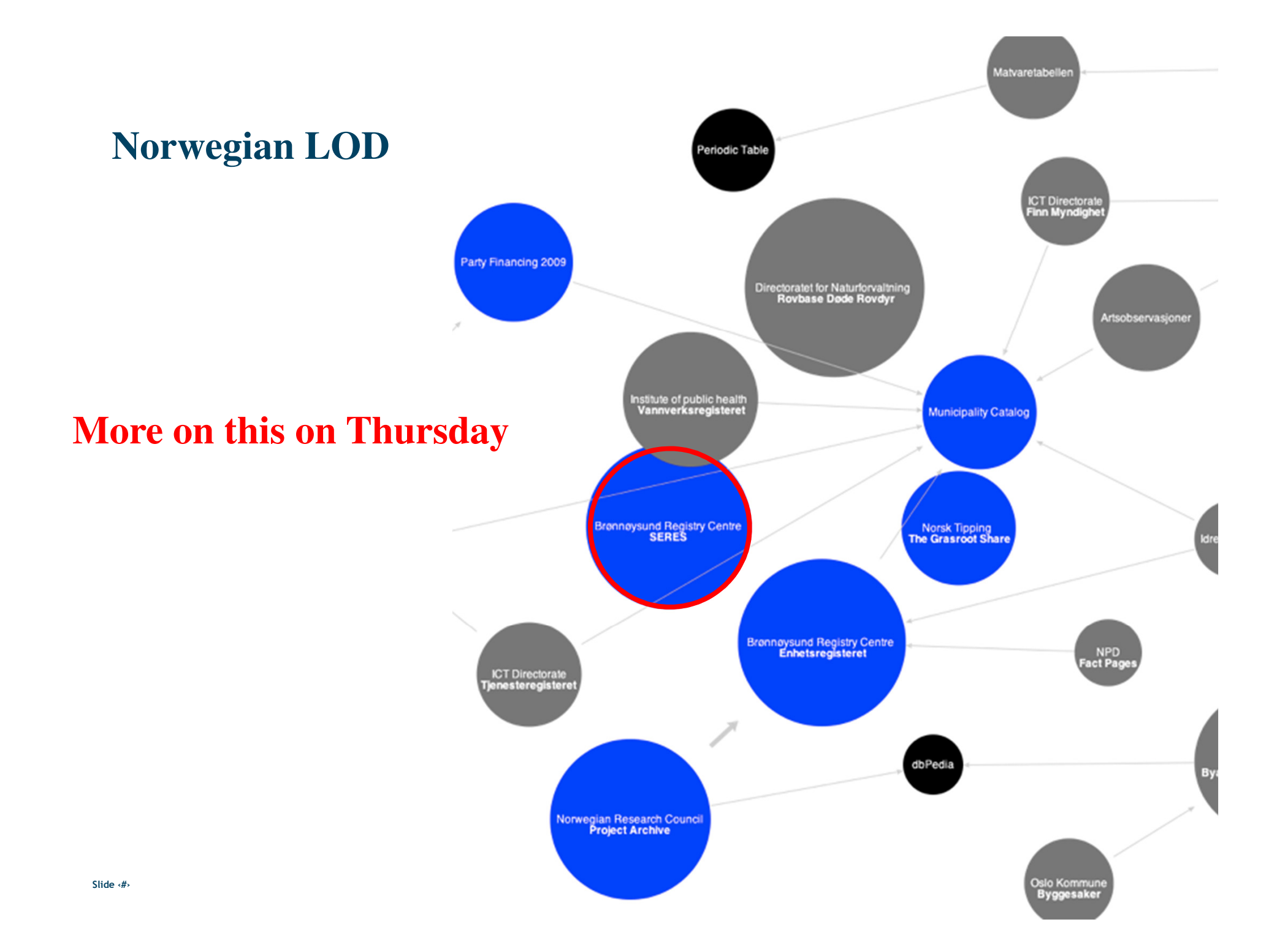

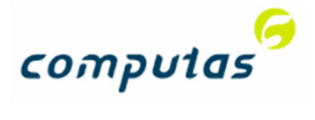

### Linked Open Data

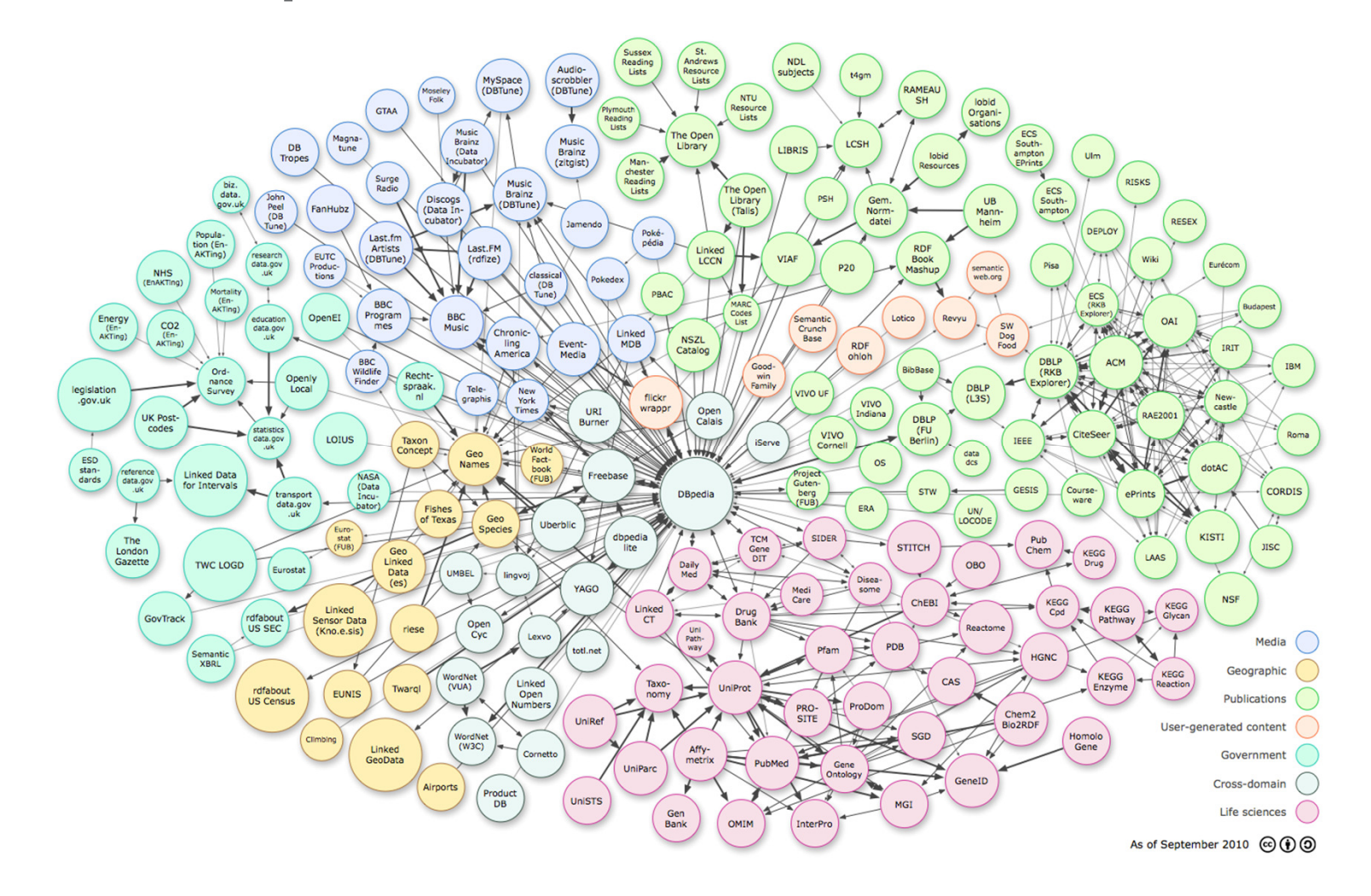

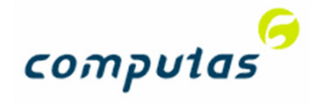

## Takk for oppmerksomheten!

David.norheim@computas.com

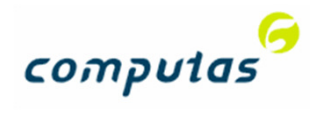

#### Linked Open Data and SERES

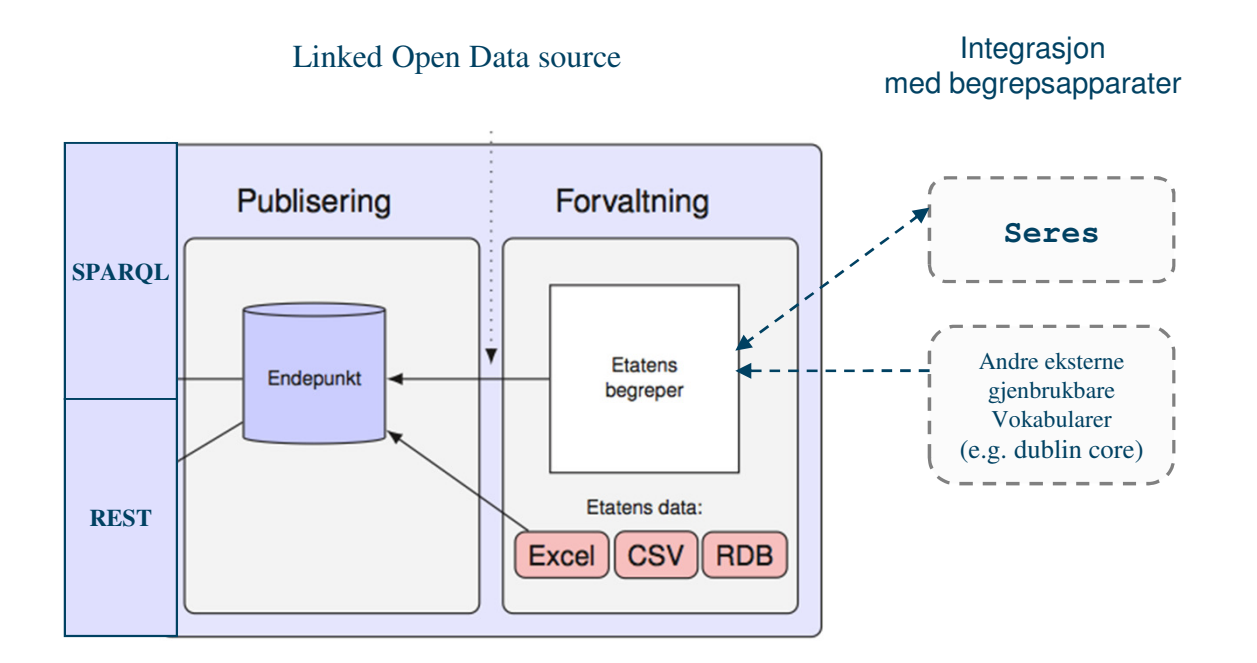